## Google App Engine Guestbook

Recognizing the way ways to acquire this books Google App Engine Guestbook is additionally useful. You have remained in right site to start getting this info. get the Google App Engine Guestbook partner that we meet the expense of here and check out the link.

You could purchase lead Google App Engine Guestbook or acquire it as soon as feasible. You could quickly download this Google App Engine Guestbook after getting deal. So, later you require the book swiftly, you can straight get it. Its as a result categorically simple and in view of that fats, isnt it? You have to favor to in this publicize

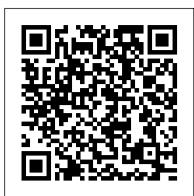

22 2 22 22 22222 22222

Packt Publishing Ltd

???Django???????????????????/???????????

The Definitive Guide to Jython Beginning Java Google App Engine
Written by two bestselling computer book authors, this guide will
help readers maximize all of Netscape's exciting new features.
The authors provide extensive, up-to-the-minute coverage of the hottest tools and plug-ins for Netscape Navigator Gold that are revolutionizing the World Wide Web. Features HTML, LiveWire Pro, GGI, Perl, JavaScript, Java, and VRML.

new techniques to its arsenal. For anyone involved in defending an application or a network of systems, Hacking: The Next Generation is one of the few books to identify a variety of emerging attack vectors. You'll not only find valuable information on new hacks that attempt to exploit technical flaws, you'll also learn how attackers take advantage of individuals via social networking sites, and abuse vulnerabilities in wireless technologies and cloud infrastructures.

Written by seasoned Internet security professionals, this book helps you understand the motives and psychology of hackers behind these attacks, enabling you to better prepare and defend

If you ' re a web developer or designer ready to learn Rails, this unique book is the ideal way to start. Rather than throw you into the middle of the framework 's Model-View-Controller architecture, Learning Rails 3 works from the outside in. You 'll begin with the foundations of the Web you already know, and learn how to create something visible with Rails 'view layer. Then you 'll tackle the more difficult inner layers: the database models and controller code. All you need to get started is HTML experience. Each chapter includes exercises and review questions to test your understanding as you go. Present content by building an application with a basic view and a simple controller Build forms and process their results, progressing from simple to more complex Connect forms to models by setting up a database, and create code that maps to database structures Use Rails scaffolding to build applications from a view-centric perspective Add common web application elements such as sessions, cookies, and authentication Build applications that combine data from multiple tables Send and receive email messages from your applications "Learning Rails 3 feels like a brisk pair programming session with professionals who know how to use Ruby on Rails to get things done, and get them done well." -Alan Harris, author of Sinatra: Up and Running

Sams Teach Yourself HTML5 Mobile Application Development in 24 Hours Apogeo Editore Welcome totheproceedings of Cloud Comp 2009. A computing cloud is more than a collection of computer resources, because itpro vides mechanisms to manage those resources. In a cloud computing platform, software is migrating from the desktop to the "clouds," promising users, at any time and anywhere, access to their programs and data. This year, 44 academic, industrial andstudent papers from all overthe world were submitted, of which 17were accepted as regular longpapers. Additionally, threewere included as shortpapers on hottopics. The Program Committee appreciates the time and effortall of the researchers put into preparing theirpapers. Many thanks also to themembers of the Program Committee andtheexternal reviewers foralloftheirhard workin reading, evaluating, and providing detailed feedback. Without the contributions of both of these groups, CloudComp would not have been such a lively symposium. The symposium featured keynote addresses by Jesus Villasante, Head of Unit, European Commission, Dane Walther, Director of Custom Engineering, Akamai Technologies Inc. Cambridge, MA, USA, Greg Malewicz, Google, Mountain View, CA, USA, and Mauro Campanella, Consortium GARR, Italy. A scientific visitof the Leibniz Supercomputer Centre (LRZ), Bavarian Academy of Science, Garching (Munich), was organized during the conference. The visit was hosted by Prof. A. Bode. We feel that the symposium willgrow and develop in its service to the research community within bothacademia and industry.

The Everything Guide to Micro Weddings Springer Science & Business Media Become a Professional Cloud Architect by exploring essential concepts, tools, and services in GCP and working through tests designed to help you get certified Key FeaturesPlan and design a GCP cloud solution architectureEnsure the security and reliability of your cloud solutions and operationsTest yourself by taking mock tests with up-to-date exam questionsBook Description Google Cloud Platform (GCP) is one of the leading cloud service suites and offers solutions for storage, analytics, big data, machine learning, and application development. It features an array of services that can help organizations to get the best out of their infrastructure. This comprehensive guide covers a variety of topics specific to Google's Professional Cloud Architect official exam syllabus and guides you in using the right methods for effective use of GCP services. You'll start by exploring GCP, understanding the benefits of becoming a certified architect, and learning how to register for the exam. You'll then delve into the core services that GCP offers such as computing, storage, and security. As you advance, this GCP book will help you get up to speed with methods to scale and automate your cloud infrastructure and delve into containers and services. In the concluding chapters, you'll discover security best practices and even gain insights into designing applications with GCP services and monitoring your infrastructure as a GCP architect. By the end of this book, you will be well versed in all the topics required to pass Google's Professional Cloud Architect exam and use GCP services effectively. What you will learnManage your GCP infrastructure with Google Cloud management options such as CloudShell and SDKUnderstand the use cases for different storage optionsDesign a solution with security and compliance in mindMonitor GCP compute optionsDiscover machine learning and the different machine learning models offered by GCPUnderstand what services need to be used when planning and designing your architectureWho this book is for If you are a cloud architect, cloud engineer, administrator, or any IT professional who wants to learn how to implement Google Cloud services in your

organization and become a GCP Certified Professional Cloud Architect, this book is for you. Basic knowledge of server infrastructure, including Linux and Windows Servers, is assumed. Knowledge of network and storage will also be helpful.

Engineering Secure Software and Systems "O'Reilly Media, Inc."

Ditch the long guest list and enjoy a more intimate and meaningful wedding with this guide to accomplishing your grand wedding dreams on a smaller, more affordable scale. As more couples find that smaller weddings are more affordable, intimate, and meaningful, they're ditching the huge blowout receptions and opting for nontraditional nuptials with fewer than fifty guests. Whether it be the budget, the stress, or something else altogether, more and more couples are Raning to micro weddings to tie the knot. With a smaller crowd, the focus shifts from "Is

everyone having a good time?" to "This is the best day of my life!" Whether you want people to attend in person or will live stream the event, The Everything Guide to Micro Weddings covers everything from décor hacks, venue hunting, and tips from how to cut costs to how to gracefully tell the second cousin they're not invited. So skip the large affair and say 'I do' to The Everything Guide to Micro Weddings—a perfect match for those looking to make their big day, well, small.

Hacking: The Next Generation Simon and Schuster

With the advent of rich Internet applications, the explosion of social media, and the increased use of powerful cloud computing infrastructures, a new generation of attackers has added cunning new techniques to its arsenal. For anyone involved in defending an application or a network of systems, Hacking: The Next Generation is one of the few books to identify a variety of emerging attack vectors. You'll not only find valuable information on new hacks that attempt to exploit technical flaws, you'll also learn how attackers take advantage of individuals via social networking sites, and abuse vulnerabilities in wireless technologies and cloud infrastructures. Written by seasoned Internet security professionals, this book helps you understand the motives and psychology of hackers behind these attacks, enabling you to better prepare and defend against them. Learn how "inside out" techniques can poke holes into protected networks Understand the new wave of "blended threats" that take advantage of multiple application vulnerabilities to steal corporate data Recognize weaknesses in today's powerful cloud infrastructures and how they can be exploited Prevent attacks against the mobile workforce and their devices containing valuable data Be aware of attacks via social networking sites to obtain confidential information from executives and their assistants Get case studies that show how several layers of vulnerabilities can be used to compromise multinational corporations *Moving To The Cloud* Random House Puzzles & Games

Google App Engine is one of the key technologies to emerge in recent years to help you build scalable web applications even if you have limited previous experience. If you are a Java programmer, this book offers you a Java approach to beginning Google App Engine. You will explore the runtime environment, front-end technologies like Google Web Toolkit, Adobe Flex, and the datastore behind App Engine. You'll also explore Java support on App Engine from end to end. The journey begins with a look at the Google Plugin for Eclipse and finishes with a working web application that uses Google Web Toolkit, Google Accounts, and Bigtable. Along the way, you'll dig deeply into the services that are available to access the datastore with a focus on Java Data Objects (JDO), JDOQL, and other aspects of Bigtable. With this solid foundation in place, you'll then be ready to tackle some of the more advanced topics like integration with other cloud platforms such as Salesforce.com and Google Wave. NOTE: The source code files which accompanied this title are no longer available. Neither Apress nor the author is able to supply these files.

GitOps and Kubernetes Sams Publishing

Jython is an open source implementation of the high-level, dynamic, object-oriented scripting language Python seamlessly integrated with the Java platform. The predecessor to Jython, JPython, is certified as 100% Pure Java. Jython is freely available for both commercial and noncommercial use and is distributed with source code. Jython is complementary to Java. The Definitive Guide to Jython, written by the official Jython team leads, covers Jython 2.5 (or 2.5.x)—from the basics to more advanced features. This book begins with a brief introduction to the language and then journeys through Jython's different features and uses. The Definitive Guide to Jython is organized for beginners as well as advanced users of the language. The book provides a general overview of the Jython language itself, but it also includes intermediate and advanced topics regarding database, web, and graphical user interface (GUI) applications; Web services/SOA; and integration, concurrency, and parallelism, to name a few.

Spinnaker?? Apress

Become a Professional Cloud Architect by exploring the essential concepts, tools, and services in GCP and working through practice tests designed to help you take the exam confidently Key FeaturesPlan and design a GCP cloud solution architectureEnsure the security and reliability of your cloud solutions and operations Assess your knowledge by taking mock tests with up-to-date exam questions Book Description Google Cloud Platform (GCP) is one of the industry leaders thanks to its array of services that can be leveraged by organizations to bring the best out of their infrastructure. This book is a comprehensive guide for learning methods to effectively utilize GCP services and help you become acquainted with the topics required to pass Google's Professional Cloud Architect certification exam. Following the Professional Cloud Architect's official exam syllabus, you'll first be introduced to the GCP. The book then covers the core services that GCP offers, such as computing and storage, and takes you through effective methods of scaling and automating your cloud infrastructure. As you progress through the chapters, you'll get to grips with containers and services and discover best practices related to the design and process. This revised second edition features new topics such as Cloud Run, Anthos, Data Fusion, Composer, and Data Catalog. By the end of this book, you'll have gained the knowledge required to take and pass the Google Cloud Certification – Professional Cloud Architect exam and become an expert in GCP services. What you will learnUnderstand the benefits of being a Google Certified Professional Cloud ArchitectFind out how to enroll for the Professional Cloud Architect examMaster the compute options in GCPExplore security and networking options in GCPGet to grips with managing and monitoring your workloads in GCPUnderstand storage, big data, and machine learning servicesBecome familiar with exam scenarios and passing strategiesWho this book is for If you are a cloud architect, cloud engineer, administrator, or any IT professional looking to learn how to implement Google Cloud services in your organization and become a GCP Certified Professional Cloud Architect, this book is for you. Basic knowledge of server infrastructure, including Linux and Windows Servers, is assumed. A solid understanding of network and storage will help you to make the most out of this book. Professional Cloud Architect Google Cloud Certification Guide ??????

In just 24 sessions of one hour or less, learn how to build rich, robust mobile apps that run on smartphones, tablets, and other devices and interact with users in powerful new ways. Using this book's straightforward, step-by-step approach, you'll master leading-edge practical skills you

can use whether you're developing for the iPad/iPhone or Android. Discover how to quickly build application framework for Node.js. Express organizes your server-side JavaScript into testable, new mobile apps and upgrade older apps, provide cutting-edge media content, leverage advanced maintainable modules. It provides a powerful set of features to efficiently manage routes, features ranging from geolocation to the semantic web, and even simplify complex back-end development. Each lesson builds on what you've already learned, giving you a rock-solid foundation for real-world success! Step-by-step instructions carefully walk you through the most common HTML5 mobile development tasks. Quizzes and Exercises at the end of each chapter help you test your knowledge. By the Way notes present interesting information related to the discussion. Did you Know? tips offer advice or show you easier ways to perform tasks. Watch Out! cautions alert you to possible problems and give you advice on how to avoid them. Learn how to... Work with the new HTML5 tags most valuable for mobile development Get started fast database, and automate the dev process. What's Inside Simplify Node app setup with Express with HTML5 features already supported by today's browsers Detect mobile devices and HTML5 Testing Express applications Use Express for easy access to Node features Data storage with support and upgrade sites to support them Style and build more efficient, usable mobile pages Use jQuery Mobile to quickly create mobile apps Leverage HTML5's breakthrough drawing and book, you'll need to know the basics of web application design and be proficient with JavaScript. typography features Efficiently integrate media content into your apps Add meaning with HTML5 sectioning and semantic elements Implement drag-and-drop more easily than ever Build offline applications and other apps that use local storage Detect and work with location data via the GeoLocation API Use microformats and microdata to make web pages friendlier to computers Building APIs Views and templates: Pug and EJS PART 3 EXPRESS IN CONTEXT Persisting Add powerful back-end functionality with WebSockets, Web Workers, and File APIs Improve user navigation with the History API

Core Python Applications Programming "O'Reilly Media, Inc."

La reputazione è un elemento centrale nella decisione di acquisto di un servizio turistico, mentre il Web e le reti sociali hanno trasformato le modalità attraverso cui viene generata e diffusa. Piattaforme come TripAdvisor, Booking, Yelp ma anche Google, Facebook, Foursquare e i principali social media, permettono a tutti di esprimere un giudizio su un hotel, un ristorante o una destinazione. Per gli operatori di settore conoscere e gestire il guest rating è una delle principali sfide. A loro viene in aiuto questo manuale scritto da due professionisti della comunicazione turistica online. Attraverso un approccio costruito su buone pratiche, il lettore impara a leggere criticamente una recensione, rispondere in modo efficace, trasformarla in un punto di forza, arrivando a individuare una strategia di web marketing per monitorare e ottimizzare la reputazione in Rete.

Google App Engine for Java jissen kuraudo puroguramingu Packt Publishing Ltd Already know Python but want to learn more? A lot more? Dive into a variety of topics used in practice for real-world applications. Covers regular expressions, Internet/network programming, GUIs, SQL/databases/ORMs, threading, and Web development. Learn about contemporary development trends such as Google+, Twitter, MongoDB, OAuth, Python 3 migration, and Java/Jython. Presents brand new material on Django, Google App Engine, CSV/JSON/XML, and Microsoft Office. Includes Python 2 and 3 code samples to get you started right away! Provides code snippets, interactive examples, and practical exercises to help build your Python skills. The Complete Developer's Guide to Python Python is an agile, robust, and expressive programming language that continues to build momentum. It combines the power of compiled languages with the simplicity and rapid development of scripting languages. In Core Python Applications Programming, Third Edition, leading Python developer and corporate trainer Wesley Chun helps you take your Python knowledge to the next level. This book has everything you need to become a versatile Python developer. You will be introduced to multiple areas of application development and gain knowledge that can be immediately applied to projects, and you will find code samples in both Python 2 and 3, including migration tips if that's on your roadmap too. Some snippets will even run unmodified on 2.x or 3.x. Learn professional Python style, best practices, and good programming habits Build clients and servers using TCP, UDP, XML-RPC, and be exposed to higher-level libraries like SocketServer and Twisted Develop GUI applications using Tkinter and other available toolkits Improve application performance by writing extensions in C/C++, or enhance I/O-bound code with multithreading Discover SQL and relational databases, ORMs, and even non-relational (NonSQL) databases like MongoDB Learn the basics of Web programming, including Web clients and servers, plus CGI and WSGI Expose yourself to regular expressions and powerful text processing tools for creating and parsing CSV, JSON, and XML data Interface with popular Microsoft Office applications such as Excel, PowerPoint, and Outlook using COM client programming Dive deeper into Web development with the Django framework and cloud computing with Google App Engine Explore Java programming with Jython, the way to run Python code on the JVM Connect to Web services Yahoo! Finance to get stock quotes, or Yahoo! Mail, Gmail, and others to download or send e-mail Jump into the social media craze by learning how to connect to the Twitter and Google+ networks Core Python Applications Programming, Third Edition, delivers Broad coverage of a variety of areas of development used in real-world applications today Powerful insights into current and best practices for the intermediate Python programmer Dozens of code examples, from quick snippets to full-fledged applications A variety of exercises at the end of every chapter to help hammer the concepts home

<u>Visual Basic 2008</u> ??????

This book constitutes the refereed proceedings of the 7th International Symposium on Engineering Secure Software and Systems, ESSoS 2015, held in Milan, Italy, in March 2015. The 11 full papers presented together with 5 short papers were carefully reviewed and selected from 41 submissions. The symposium features the following topics: formal methods; cloud passwords; machine learning; measurements ontologies; and access control.

## Beginning Java Google App Engine Springer

Created by world-renowned programming instructors Paul and Harvey Deitel, Visual Basic 2008 How to Program, Fourth Editionintroduces all facets of the Visual Basic 2008 language handson, through hundreds of working programs. This book has been thoroughly updated to reflect the major innovations Microsoft has incorporated in Visual Basic 2008 and .NET 3.5; all discussions and sample code have been carefully audited against the newest Visual Basic language specification. The many new platform features covered in depth in this edition include: LINQ data queries, Windows Presentation Foundation (WPF), ASP.NET Ajax and the Microsoft Ajax Library, Silverlight-based rich Internet application development, and creating Web services with Windows Communication Foundation (WCF). New language features introduced in this edition: object anonymous types, object initializers, implicitly typed local variables and arrays, delegates, lambda expressions, and extension methods. A series of appendices provide essential programming reference material on topics ranging from number systems to the Visual Studio Debugger, UML 2 to Unicode and ASCII. AUDIENCE: Appropriate for anyone interested in learning programming with Visual Basic 2008.

## **Cloud Computing Apress**

Summary Express in Action is a carefully designed tutorial that teaches you how to build web applications using Node and Express. Purchase of the print book includes a free eBook in PDF, Kindle, and ePub formats from Manning Publications. About the Technology Express.js is a web

requests, and views along with beautiful boilerplate for your web applications. Express helps you concentrate on what your application does instead of managing time-consuming technical details. About the Book Express in Action teaches you how to build web applications using Node and Express. It starts by introducing Node's powerful traits and shows you how they map to the features of Express. You'll explore key development techniques, meet the rich ecosystem of companion tools and libraries, and get a glimpse into its inner workings. By the end of the book, you'll be able to use Express to build a Node app and know how to test it, hook it up to a MongoDB Covers Express 4 and Express 5 alpha About the Reader To get the most out of this About the Author Evan Hahn is an active member of the Node and Express community and contributes to many open source JavaScript projects. Table of Contents PART 1 INTRO What is Express? The basics of Node.js Foundations of Express PART 2 CORE Middleware Routing your data with MongoDB Testing Express applications Security Deployment: assets and Heroku Best practices

Python?????(???)?Django 3????(???) Simon and Schuster

Part 1. Background. 1. Why GitOps? -- 2. Kubernetes and GitOps -- Part 2. Patterns and processes. 3. Environment management -- 4. Pipelines -- 5. Deployment strategies -- 6. Access control and security -- 7. Secrets -- 8. Observability -- Part 3. Tools. 9. Argo CD -- 10. Jenkins X -- 11. Flux.

Python??????????????????????????????

Beginning Java Google App EngineApress

Webheads Guide to Netscape Prentice Hall

????????????????????(CI)/?????? ??(nginx?gunicorn)/GAE??/Django??????...Python??????????